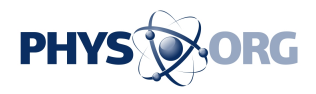

## **Software arranges photo lighting after the shoot**

August 22 2013, by Bill Steele

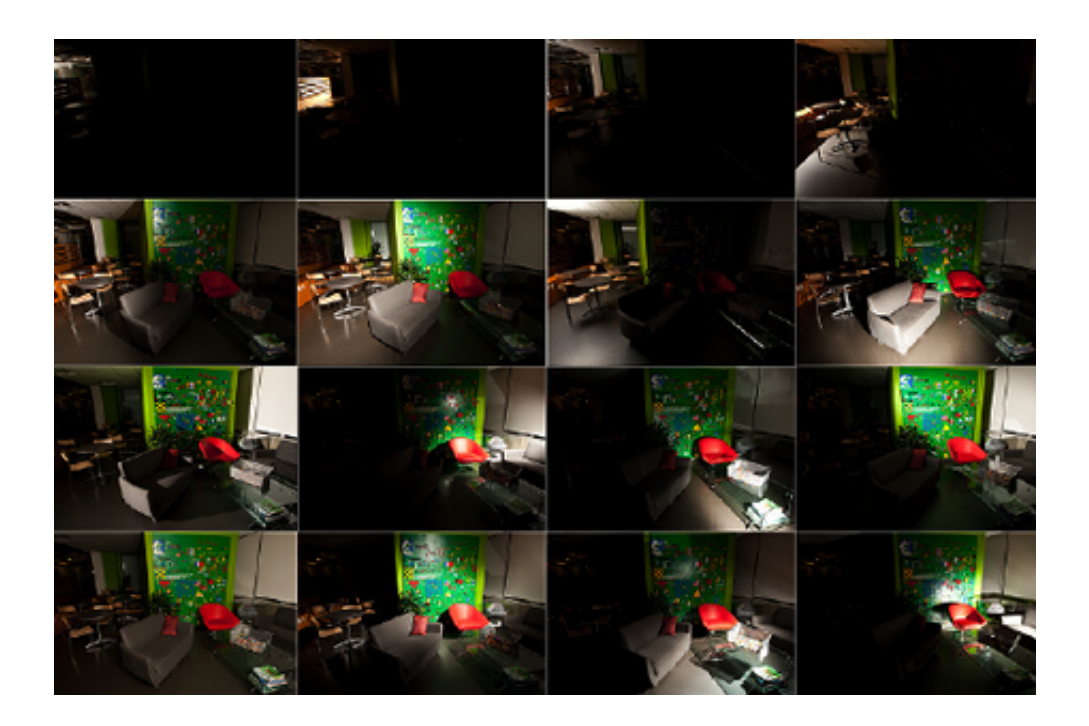

Many images of a scene, lit from different angles, can be combined in Photoshop for the desired lighting effect, and new software simplifies the process.

What often separates professional photographers from amateurs is their mastery of lighting. Lighting can control what parts of an image draw your attention, or whether an object looks expensive or cheesy. And even for pros, getting the lights set up for the desired effect can be timeconsuming.

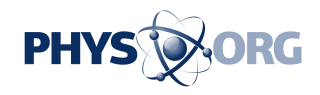

The age of <u>[digital photography](https://phys.org/tags/digital+photography/)</u> has brought a new approach, called "computational [lighting design.](https://phys.org/tags/lighting+design/)" Still not easy, but new software from Cornell will give amateurs a head start and save time for pros.

The idea, used mostly in architectural and advertising photography, is to set the camera on a tripod and walk around with a flash, firing it from many different angles to shoot a hundred or more exposures, each with slightly different lighting. Load the images into Adobe Photoshop as "layers" and superimpose, mix and chop the layers to get the lighting you want.

Even for professionals, getting the right combination is difficult – more art than science, and sometimes requiring hours or days of skilled labor. Working with professional photographers – and later testing with amateurs – Kavita Bala, associate professor of computer science, graduate student Ivaylo Boyadzhiev and Sylvain Paris of Adobe Research have developed software that preassembles many layers into three basic views that the user can combine and modify. They described their work at the 2013 SIGGRAPH computer graphics conference July 21-25 in Anaheim, Calif.

Bala said she was inspired by an advertising photo so beautiful that "you want to own the product." The secret, she realized, was all in the lighting.

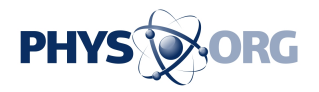

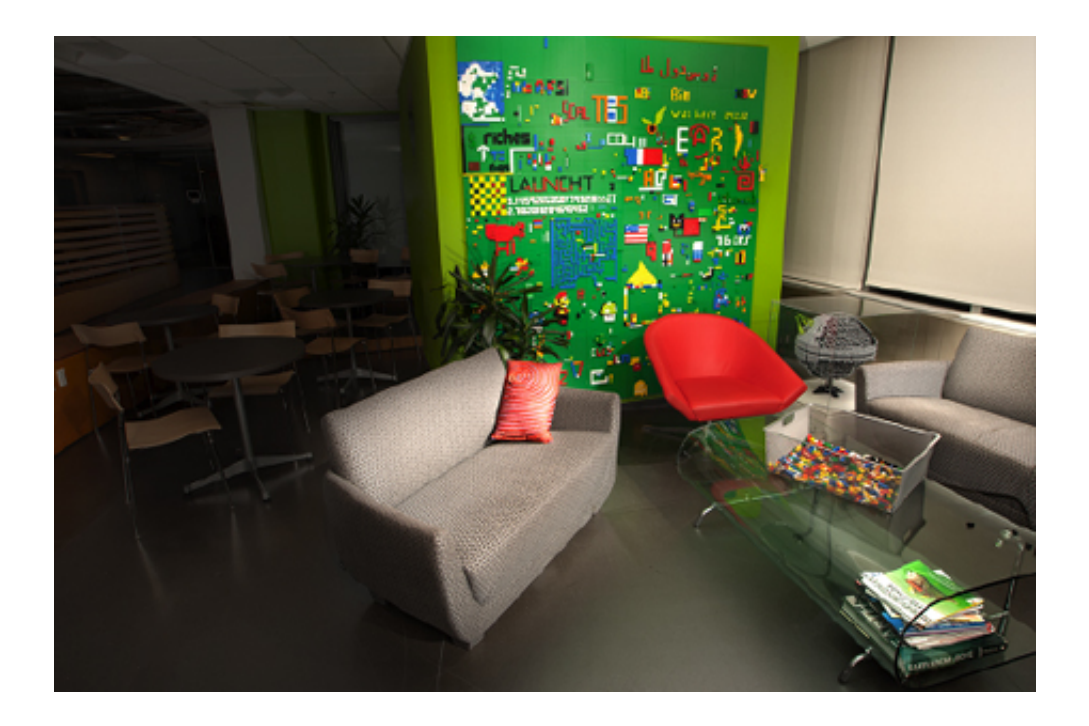

This image was produced in five minutes by an inexperienced user.

In its current version, the software creates three composite images, which the researchers call "basis lights": Edge Lighting, which emphasizes the shapes of objects and their shadows; Fill Lighting, which illuminates everything uniformly; and Diffuse Color Light, which brings out the color and texture of every object. The user can select areas of the image in which to apply varying amounts of each. Adding more Fill Light, for example, lightens shadows. The results can then be modified to focus [light](https://phys.org/tags/light/) more sharply on a particular area or to simulate the effect of a diffusing filter over the light source. The advanced user could eventually go back to working with the original multiple layers for final tweaking.

"Our goal was to try to capture the lighting conditions that photographers mostly use," Bala said, "but there are other possibilities." The researchers have been experimenting with backlighting, for example.

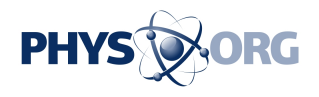

Three professional photographers were asked to compare the system to the traditional procedure of working with tens of layers. All were enthusiastic and reported that working with the basis lights gave them a good starting point and greatly reduced the time spent. In another test, seven novice users with little experience in photography were able to produce professional quality results in an average of 15 minutes.

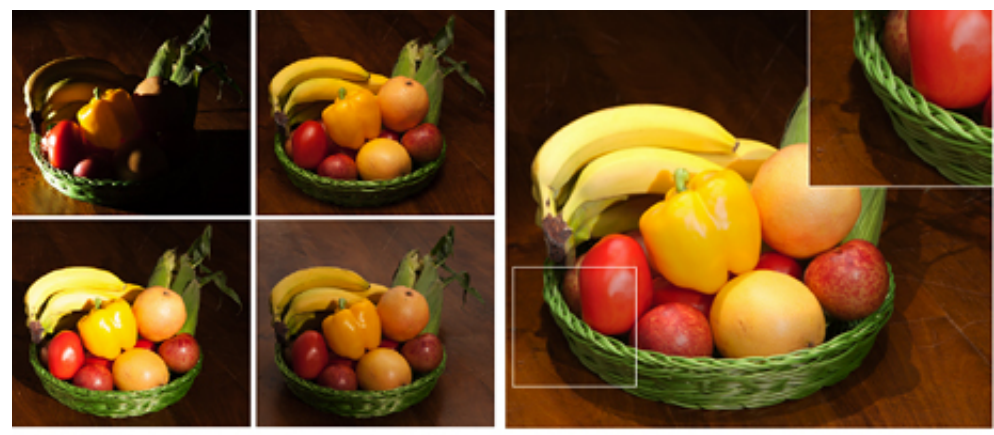

(a) Input images  $(4 \text{ out of } 129)$ 

(b) Edge light

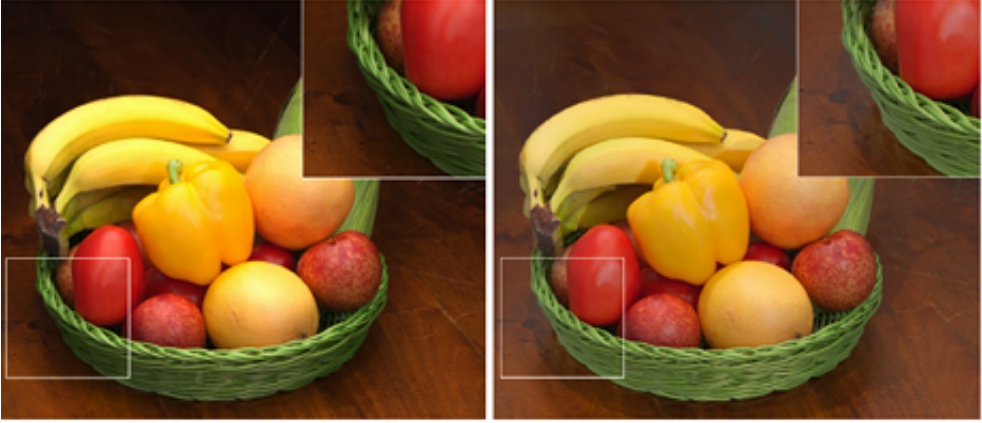

(c) With the soft lighting modifier

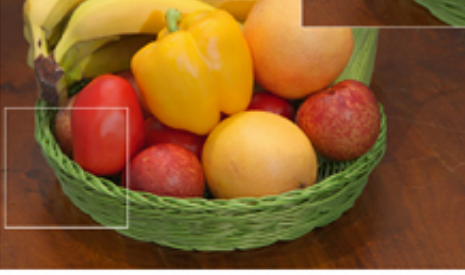

(d) Adding fill light

The edge light emphasizes the main edges of the scene, which tends to produce sharp highlights and deep hard shadows (b). Applying the soft lighting modifier softens the highlights and the shadow boundaries and keeps the shadows dark (c). The fill light has a complementary effect; it brightens the shadows and keeps their boundaries and the highlights sharp (d).

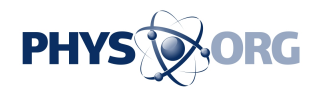

The present version is still not production ready, Bala said, but "we hope to make it available as a prototype," she said, and it will probably become part of an Adobe product, such as Photoshop or Lightroom.

Provided by Cornell University

Citation: Software arranges photo lighting after the shoot (2013, August 22) retrieved 20 June 2024 from <https://phys.org/news/2013-08-software-photo.html>

This document is subject to copyright. Apart from any fair dealing for the purpose of private study or research, no part may be reproduced without the written permission. The content is provided for information purposes only.